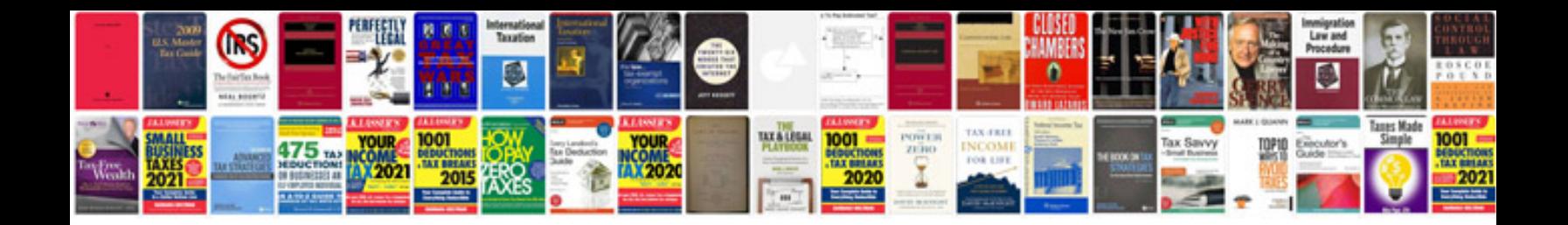

**Ardupilot wiring diagram**

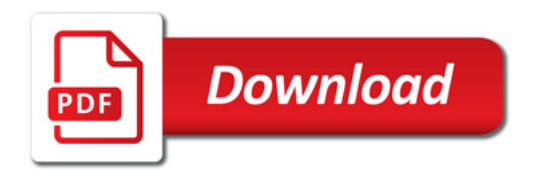

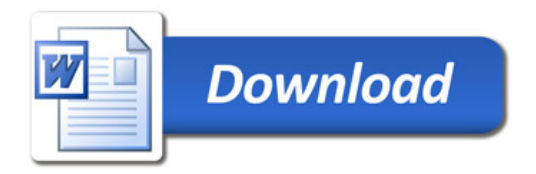